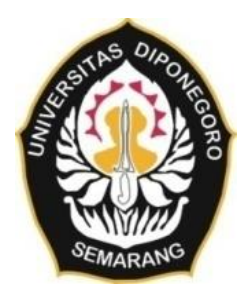

### **UNIVERSITAS DIPONEGORO**

# **ANALISIS PENGARUH PEMBANGUNAN FASILITAS UMUM DAN FASILITAS SOSIAL TERHADAP PERUBAHAN ZONA NILAI TANAH DI KECAMATAN BANYUDONO KABUPATEN BOYOLALI**

**TUGAS AKHIR**

**LUTFI FAIZAL RIFAI / 21110118120004**

**FAKULTAS TEKNIK DEPARTEMEN TEKNIK GEODESI**

> **SEMARANG JUNI 2023**

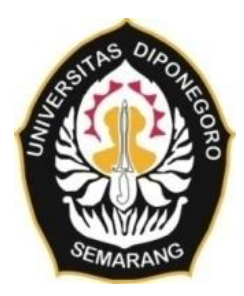

### UNIVERSITAS DIPONEGORO

# ANALISIS PENGARUH PEMBANGUNAN FASILITAS UMUM DAN **FASILITAS SOSIAL TERHADAP PERUBAHAN ZONA NILAI TANAH** DI KECAMATAN BANYUDONO KABUPATEN BOYOLALI

**TUGAS AKHIR** 

**LUTFI FAIZAL RIFAI / 21110118120004** 

**FAKULTAS TEKNIK** DEPARTEMEN TEKNIK GEODESI

> **SEMARANG JUNI 2023**

# **HALAMAN PERNYATAAN**

<span id="page-2-0"></span>Skripsi ini adalah hasil karya saya sendiri dan semua bersumber baik yang dikutip maupun yang dirujuk telah saya nyatakan benar.

Nama : Lutfi Faizal Rifai NIM : 21110118120004 Tanda Tangan : Tanggal :  $26 \text{ Jani}$ 

### **HALAMAN PENGESAHAN**

<span id="page-3-0"></span>Tugas Akhir ini diajukan oleh:

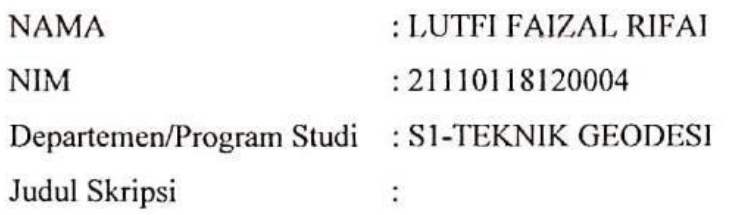

ANALISIS PENGARUH PEMBANGUNAN FASILITAS UMUM DAN FASILITAS SOSIAL TERHADAP PERUBAHAN ZONA NILAI TANAH DI KECAMATAN BANYUDONO KABUPATEN BOYOLALI

**Telah berhasil dipertahankan di hadapan Tim Penguji dan diterima sebagai bagian persyaratan yang diperlukan untuk memperoleh gelar Sarjana / S1 pada Departemen Studi Teknik Geodesi, Fakultas Teknik, Universitas Diponegoro.**

#### TIM PENGUJI

Pembimbing 1 : Fauzi Janu Amarrohman, S.T., M.Eng. Pembimbing 2 : Muhammad Adnan Yusuf, S.T., M.Eng.

Penguji 1 : Dr. Firman Hadi, S.Si., M.T.

Penguji 2 : Shofiyatul Qoyimah, S.T., M.S.

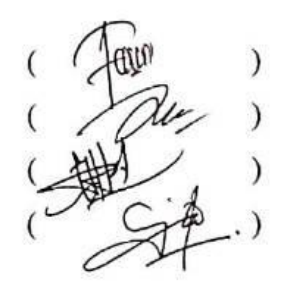

Semarang, 26 Juni 2023 Ketua Departemen Teknik Geodesi Fakultas Teknik Universitas Diponegoro

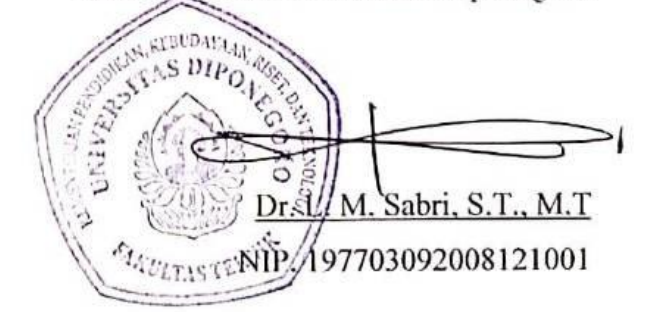

### **HALAMAN PERSEMBAHAN**

<span id="page-4-0"></span>Tugas Akhir ini saya persembahkan untuk Bapak Joko Widodo dan Ibu Tasmiyah selaku orang tua yang memberikan yang terbaik untuk penulis. Tugas Akhir ini juga saya persembahkan kepada Departemen Teknik Geodesi, Fakultas Teknik, Universitas Diponegoro sebagai bentuk dedikasi kepada lembaga yang menaungi saya dalam menempuh pendidikan S-1 Teknik Geodesi.

#### **KATA PENGANTAR**

<span id="page-5-0"></span>Puji syukur alhamdulillah kepada Tuhan Yang Maha Esa karena limpahan rahmat dan petunjuk-Nya, akhirnya Penulis dapat menyelesaikan Tugas Akhir ini. Tugas Akhir ini bukanlah hasil karya individual dan akan sulit terlaksana tanpa bantuan banyak pihak yang tak mungkin Penulis sebutkan satu persatu, namun dengan segala kerendahan hati, Penulis mengucapkan terima kasih kepada:

- 1. Bapak Dr. L. M. Sabri, S.T., M.T., selaku Ketua Departemen Teknik Geodesi, Fakultas Teknik, Universitas Diponegoro.
- 2. Bapak Dr. Yudo Prasetyo, S.T., M.T., selaku Dosen Wali bagi Penulis yang memberikan bimbingan dan arahan selama menempuh pendidikan.
- 3. Bapak Fauzi Janu Amarrohman, S.T., M.Eng., selaku Dosen Pembimbing 1 yang telah memberikan bimbingan dan pengarahan dalam pelaksanaan Tugas Akhir.
- 4. Bapak Muhammad Adnan Yusuf, S.T., M.Eng., selaku Dosen Pembimbing 2 yang telah memberikan bimbingan dan pengarahan dalam pelaksanaan Tugas Akhir.
- 5. Seluruh Dosen Departemen Teknik Geodesi, Fakultas Teknik, Universitas Diponegoro yang telah memberikan ilmu dan yang bermanfaat.
- 6. Seluruh Pegawai dan Karyawan Departemen Teknik Geodesi, fakultas Teknik, Universitas Diponegoro yang selalu memberikan pelayanan terbaik kepada para mahasiswa.
- 7. Bapak Joko Widodo dan Ibu Tasmiyah selaku orang tua Penulis, serta seluruh keluarga besar Penulis yang selalu memberikan yang terbaik kepada saya.
- 8. Bapak Nuryanto dan keluarga selaku keluarga saya di Semarang yang memberikan dukungan moril dan materi selama menempuh pendidikan.
- 9. Keluarga Astama Suta Buwana, angkatan tercinta yang saling mendukung dalam menggapai cita-cita.
- 10. Karang Taruna Tembalang, sebagai wadah *sharing and caring* dalam menempuh dan menjalani kehidupan mahasiswa.
- 11. Warga Kos Mak Kirah yang kompak menciptakan suasana kos yang kondusif untuk belajar.

12. Teman-teman dan para tetangga yang juga selalu menjadi motivasi untuk segera menyelesaikan studi S1 Teknik Geodesi ini.

Penulis berharap semoga penelitian ini menjadi sumbangsih bagi dunia riset dan pendidikan di Indonesia di masa mendatang.

Semarang 26Juni 2023

*Penulis berhara*<br> Penulis bagi dunia risetal Rifai

#### HALAMAN PERNYATAAN PERSETUJUAN PUBLIKASI

Sebagai civitas akademika Universitas Diponegoro, saya yang bertanda tangan di bawah ini:

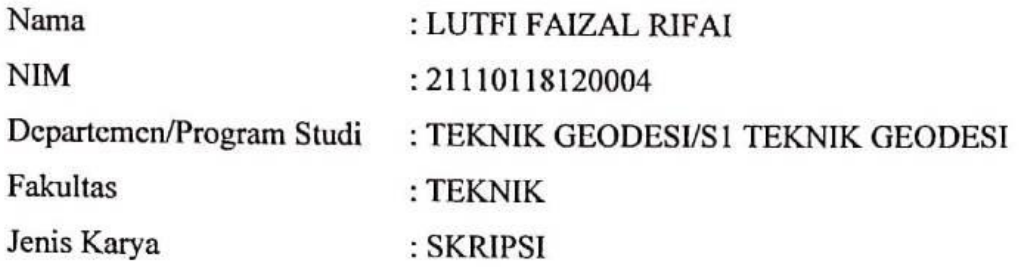

Demi pengembangan ilmu pengetahuan, menyetujui untuk memberikan kepada Universitas Diponegoro Hak Bebas Royalti Non Eksklusif (*Noneksklusif Royalty Free Right*) atas karya ilmiah saya yang berjudul:

# **ANALISIS PENGARUH PEMBANGUNAN FASILITAS UMUM DAN FASILITAS SOSIAL TERHADAP PERUBAHAN ZONA NILAI TANAH DI KECAMATAN BANYUDONO KABUPATEN BOYOLALI**

Beserta perangkat yang ada (jika diperlukan) dengan hak bebas royalti/Nonekslusif ini Universitas Diponegoro berhak menyimpan, mengalih media/formatkan, mengelola dalam pangkalan data (*database*), merawat dan memublikasikan tugas akhir saya selama tetap mencantumkan nama saya sebagai penulis/pencipta sebagai Hak Cipta.

Demikian Pernyataan ini saya buat dengan sebenarnya.

Semarang, 26 Juni 2023 Yang Menyatakan,

Lutfi Faizal Rifai NIM. 21110118120004

#### **ABSTRAK**

<span id="page-8-0"></span>Pemerintah Daerah Kabupaten Boyolali gencar melakukan pembangunan infrastruktur, Kecamatan Banyudono menjadi salah satu dari 22 kecamatan yang mengalami banyak pembangunan. Diantaranya, sesuai Pasal 13 Undang-undang Nomor 7 Tahun 2014 tentang Perdagangan, Pemerintah Daerah Kabupaten Boyolali melaksanakan program relokasi fasilitas umum berupa Pasar Pengging ke kawasan baru dan lokasi pasar sebelumnya diubah menjadi fasilitas sosial berupa Alun-alun Pengging. Kemudian terdapat proyek pembangunan fasilitas umum berupa jalan tol Semarang-Solo pada tahun 2009. Pembangunan jalan tol terbagi menjadi 2 tahap dan 5 seksi. Kecamatan Banyudono termasuk ke dalam tahap ke-2 seksi ke-5. Maka dari itu perlu dilaksanakan penelitian untuk mengetahui pengaruh pembangunan fasilitas umum dan fasilitas sosial terhadap perubahan nilai tanah di Kecamatan Banyudono pada tahun 2009-2022. Metode yang digunakan adalah analisis tumpang susun untuk mencari perubahan yang terjadi, kemudian dilakukan perhitungan regresi linier berganda untuk mengetahui pengaruhnya. Data yang digunakan yaitu, data ZNT tahun 2009 data penggunaan lahan tahun 2007, Citra SPOT-7, data jaringan jalan dan data harga pasar wajar tahun 2022. Peningkatan NIR tertinggi dialami zona nomor 53, yaitu sebesar Rp 5.489.000. Perkembangan ZNT bertambah hampir dua kali lipat dari, dimana pada tahun 2009 berjumlah 86 zona dan pada tahun 2022 berjumlah 160 zona Peningkatan NIR terendah dialami zona nomor 112, yaitu sebesar Rp 24.800. Hasil analisis aksesibilitas menunjukkan adanya pengaruh perubahan penggunaan lahan akibat pembangunan fasilitas umum dan fasilitas sosial terhadap harga tanah di Kecamatan Banyudono.

**Kata Kunci:** Zona Nilai Tanah (ZNT), Fasilitas Umum dan Fasilitas Sosial, Perubahan Penggunaan Lahan, Faktor Aksesibilitas, Tumpang Susun.

#### *ABSTRACT*

<span id="page-9-0"></span>*The Regional Government of Boyolali Regency is intensively carrying out infrastructure development, Banyudono District is one of 22 sub-districts that has experienced a lot of development. Among them, in accordance with Article 13 of Law Number 7 of 2014 concerning Trade, the Regional Government of Boyolali Regency implemented a public facility relocation program in the form of the Pengging Market to a new area and the location of the previous market was changed to a social facility in the form of Pengging Square. Then there was a public facility development project in the form of the Semarang-Solo toll road in 2009. The construction of the toll road was divided into 2 stages and 5 sections. Banyudono District is included in the 2nd stage of section 5. Therefore it is necessary to carry out research to determine the effect of the construction of public facilities and social facilities on changes in land values in Banyudono District in 2009-2022. The method used is stacking analysis to look for changes that occur, then multiple linear regression calculations are performed to determine the effect. The data used are ZNT data for 2009, land use data for 2007, Citra SPOT-7, road network data and fair market price data for 2022. The highest increase in NIR was experienced by zone number 53, which was IDR 5,489,000. The development of ZNT has almost doubled, where in 2009 there were 86 zones and in 2022 there were 160 zones. The lowest NIR increase was experienced by zone number 112, which was IDR 24,800. The results of the accessibility analysis show that there is an effect of changesin land use due to the construction of public facilities and social facilities on land prices in Banyudono District.*

*Keywords: Land Value Zone, Public Facilities and Social Facilities, Land Use Changes, Accessibility Factors, Overlay.*

## **DAFTAR ISI**

<span id="page-10-0"></span>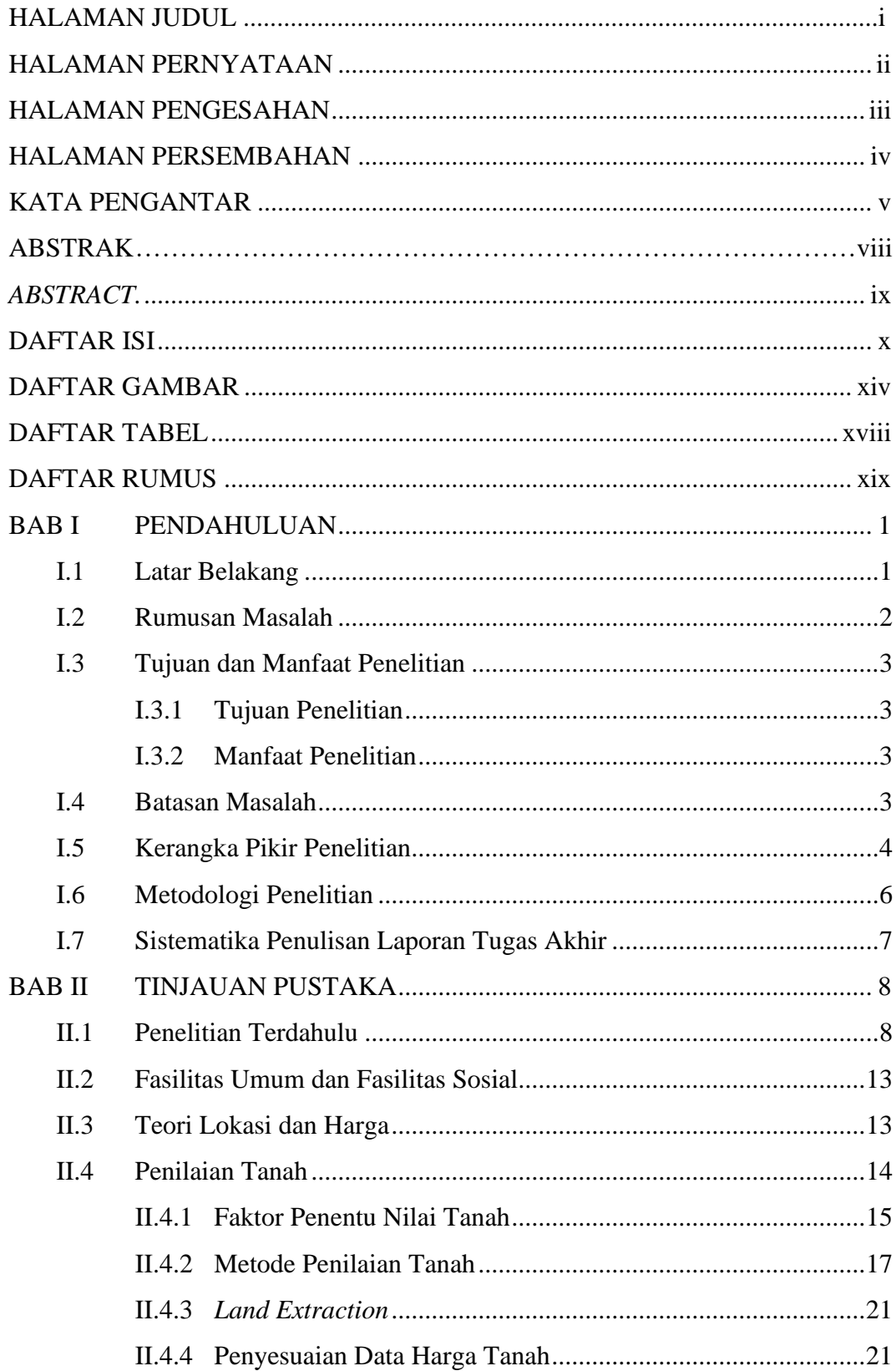

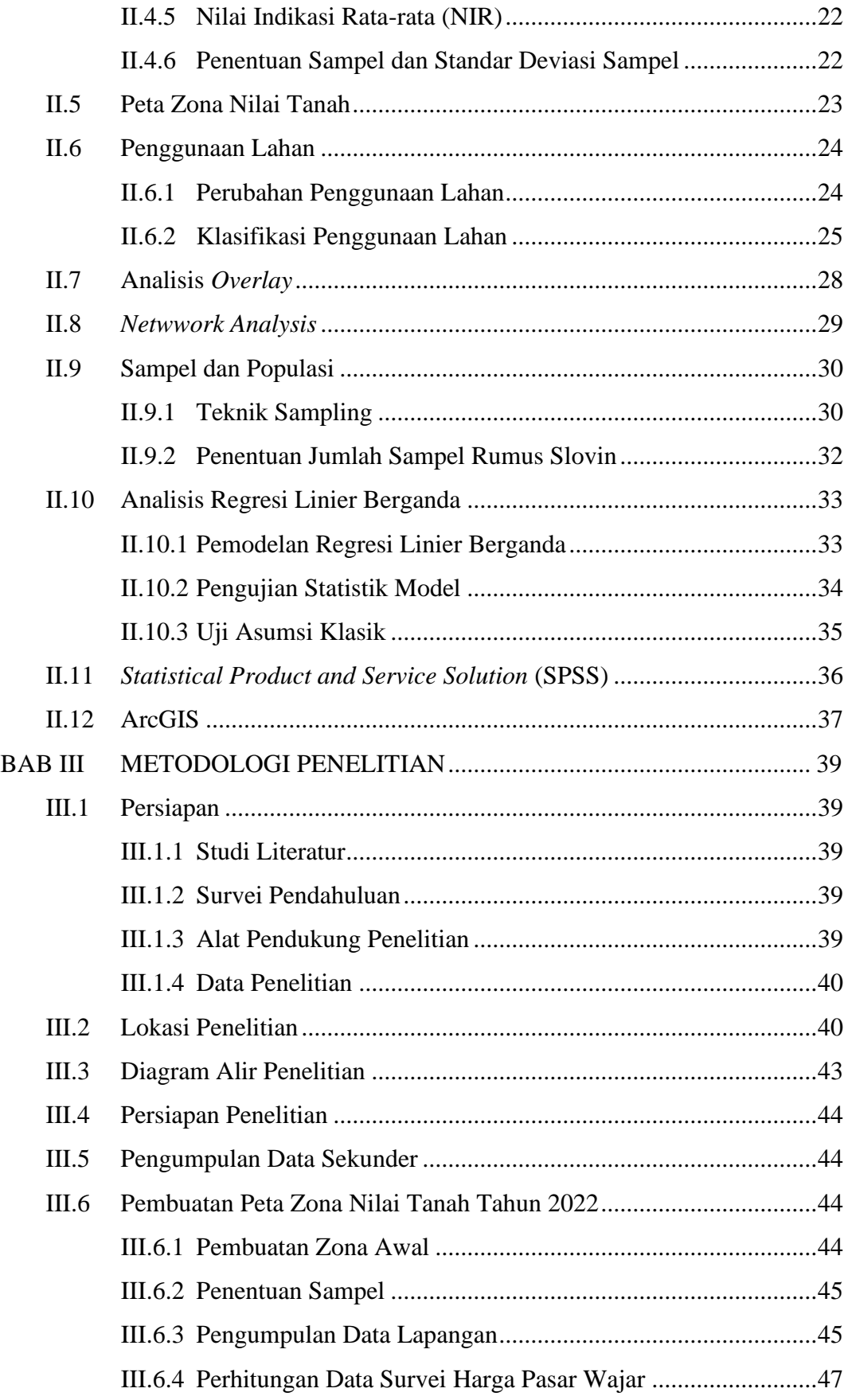

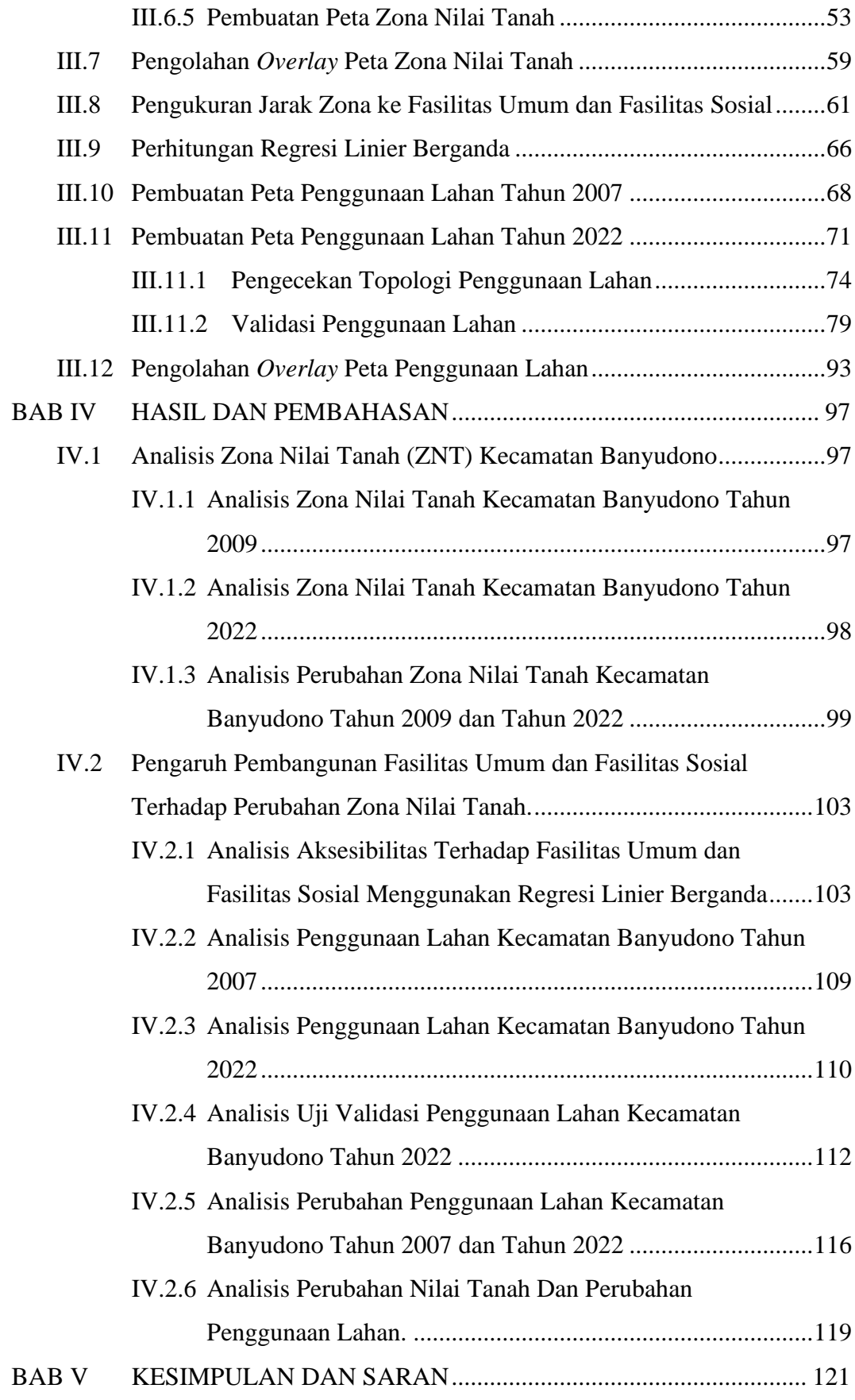

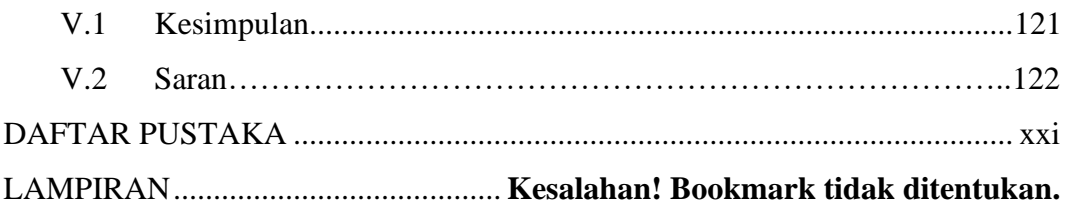

## **DAFTAR GAMBAR**

<span id="page-14-0"></span>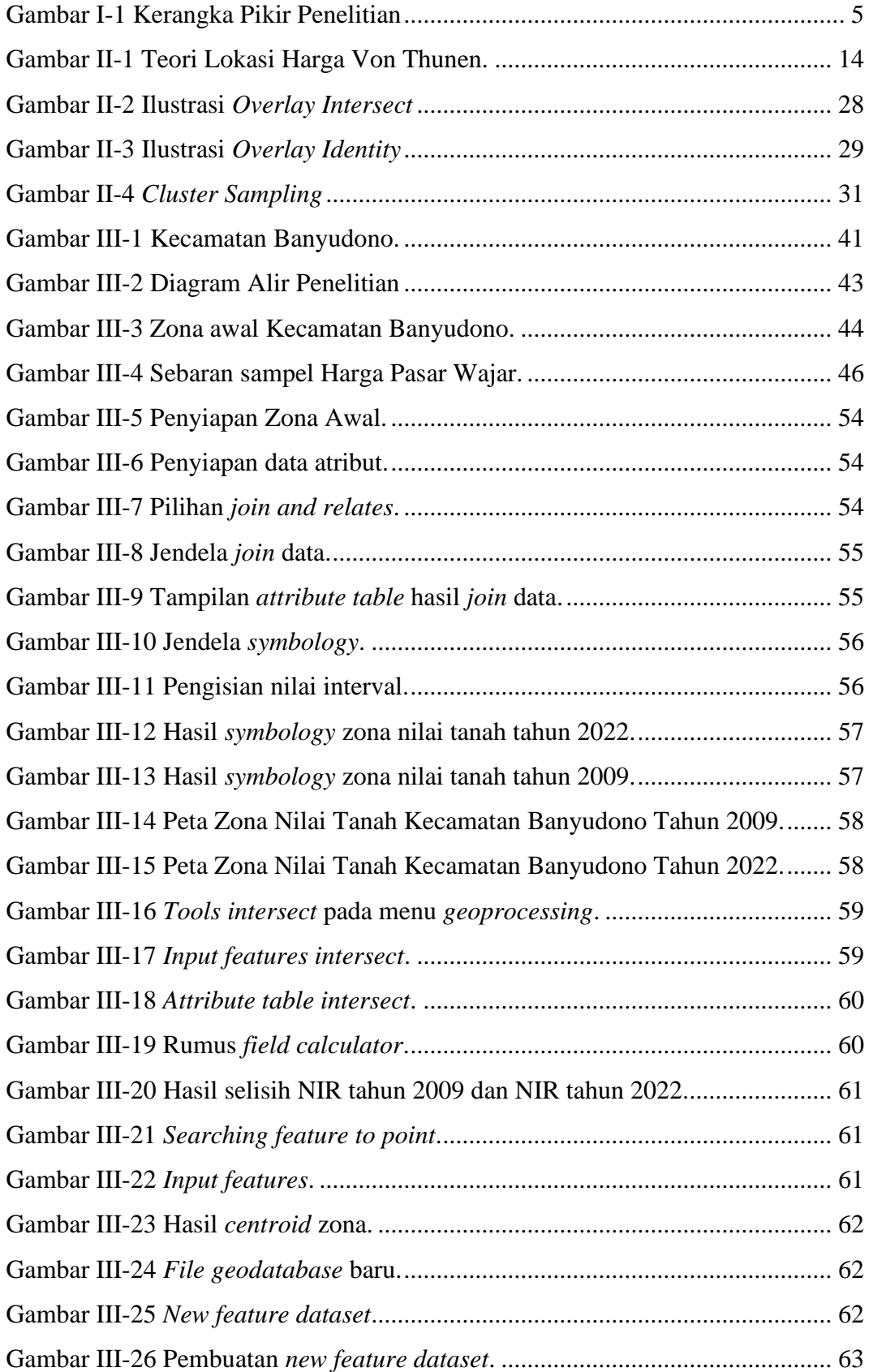

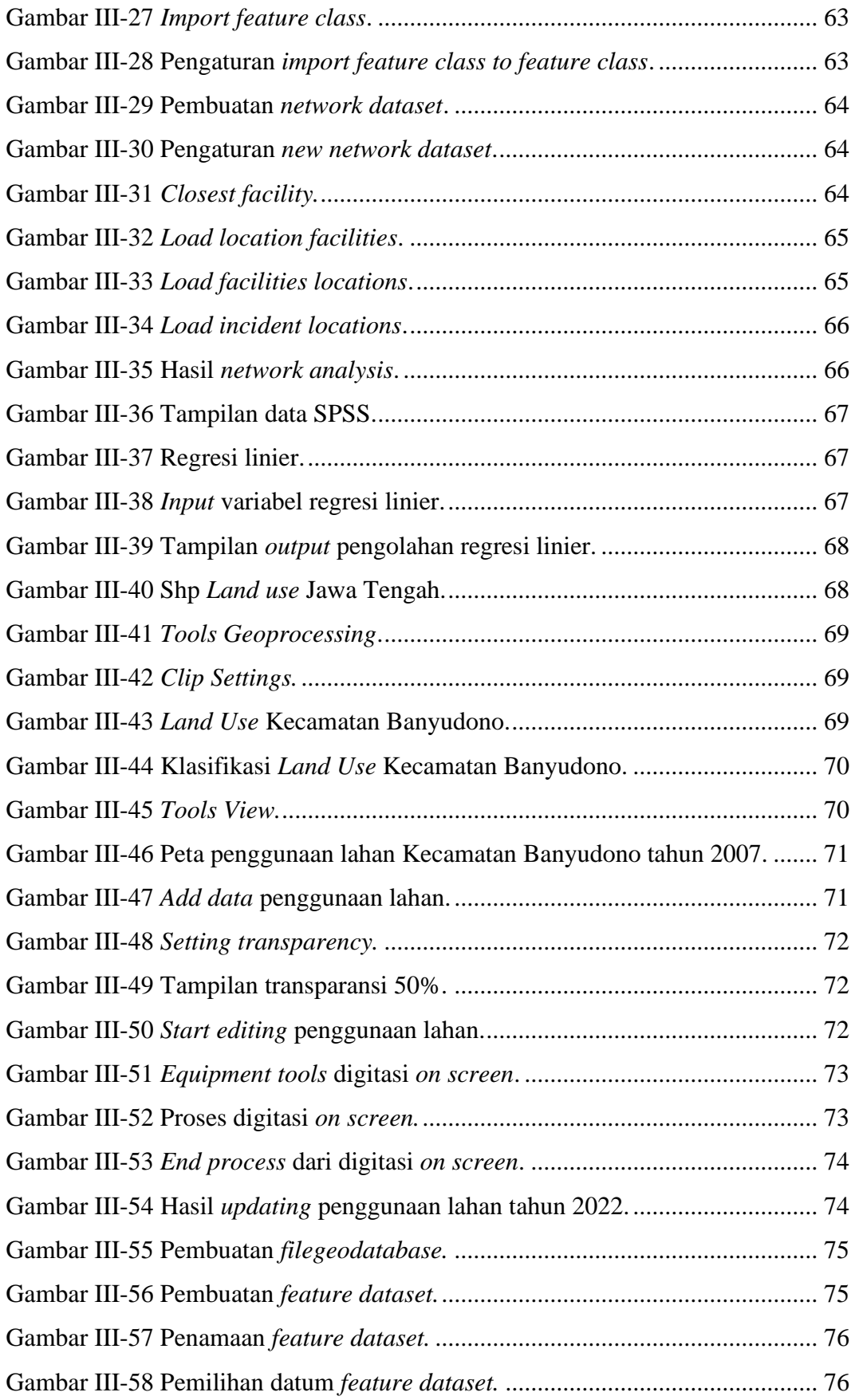

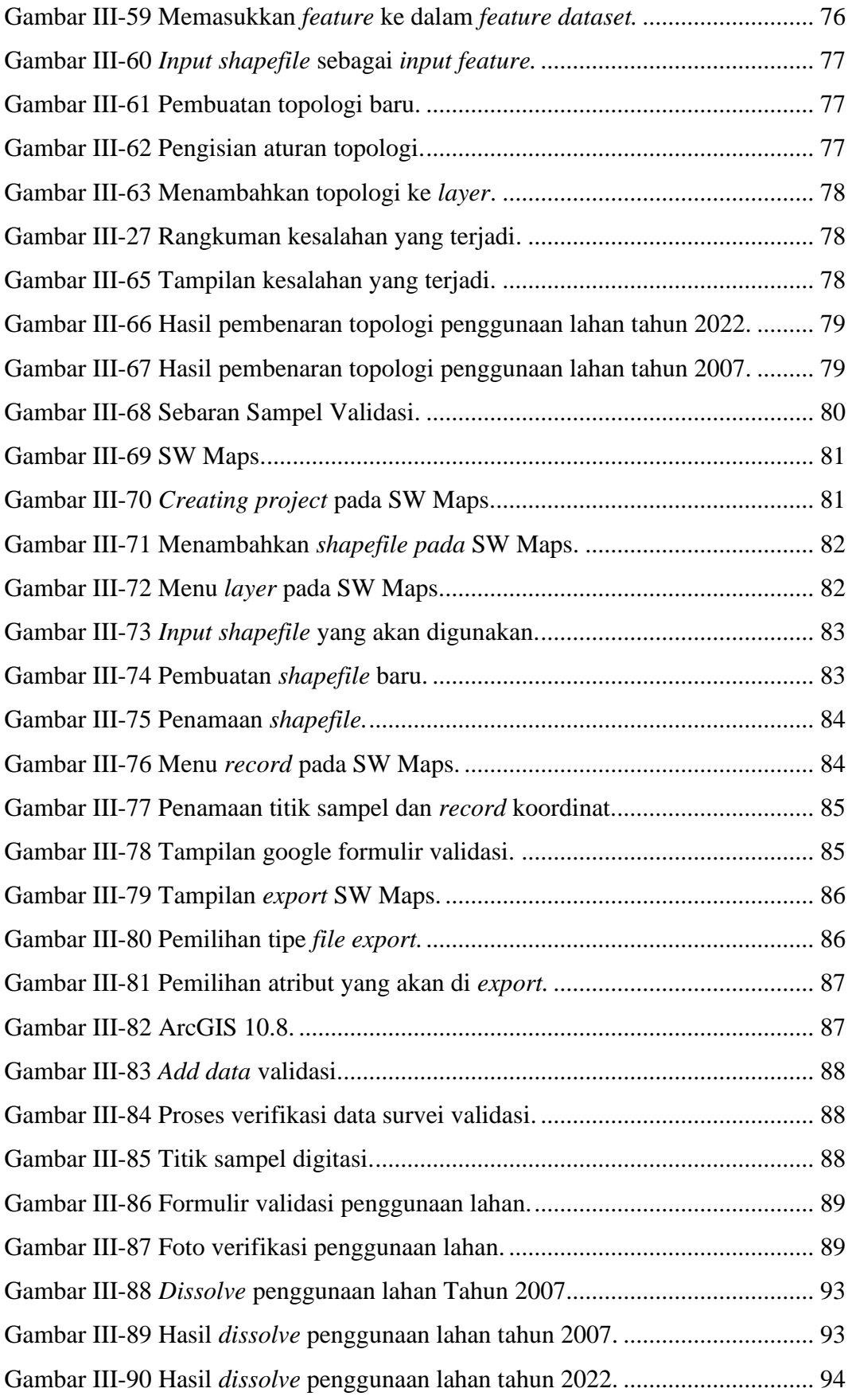

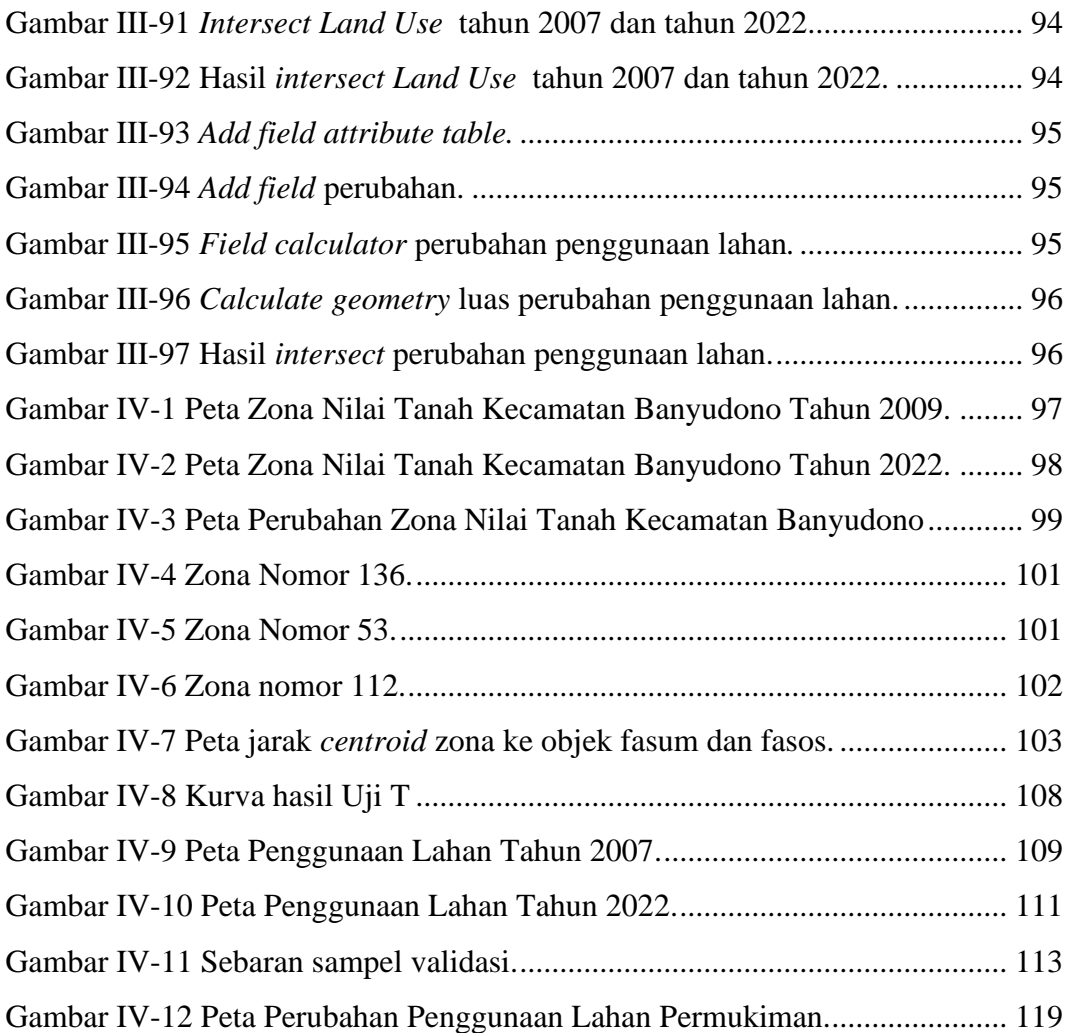

## **DAFTAR TABEL**

<span id="page-18-0"></span>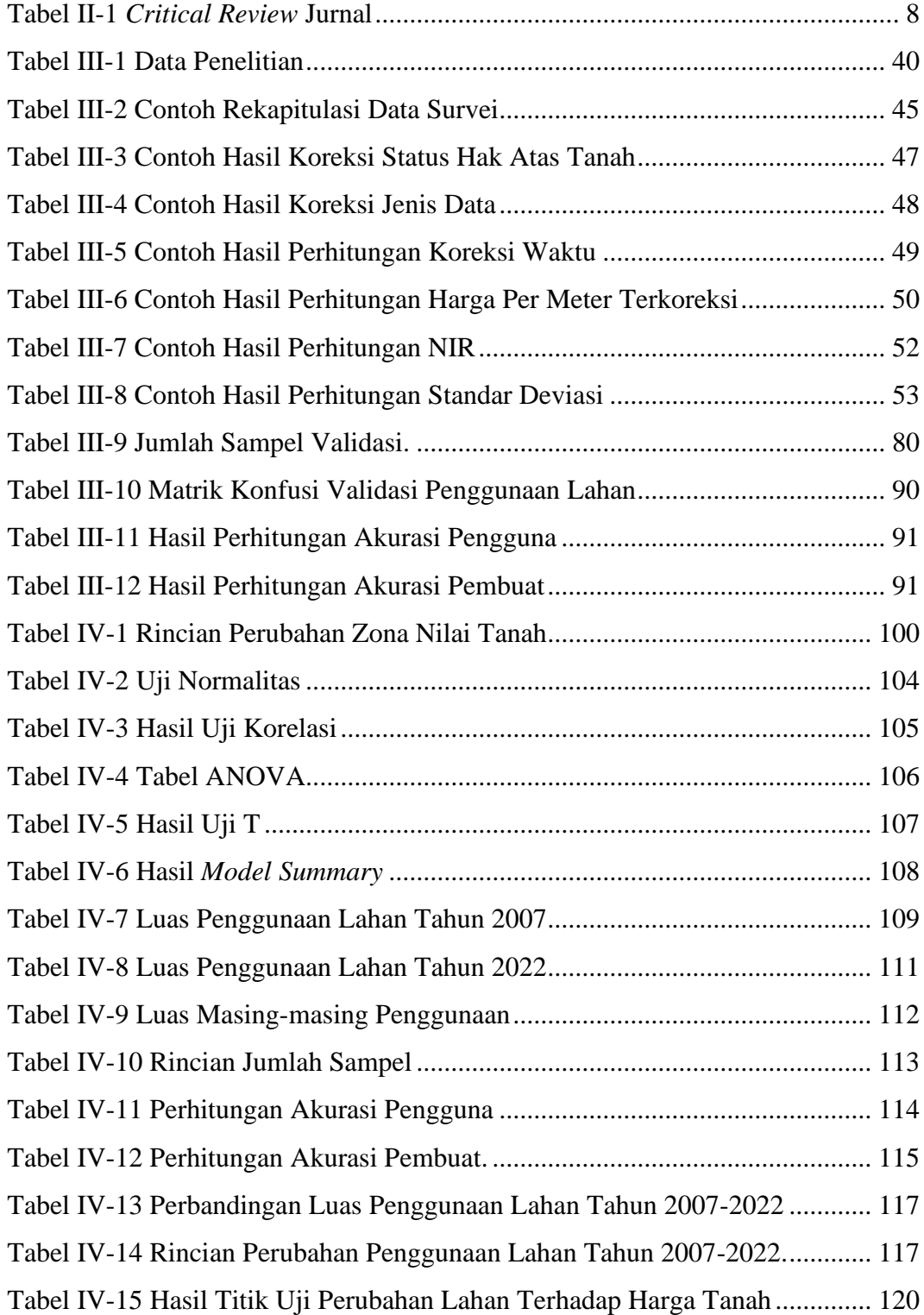

## **DAFTAR RUMUS**

<span id="page-19-0"></span>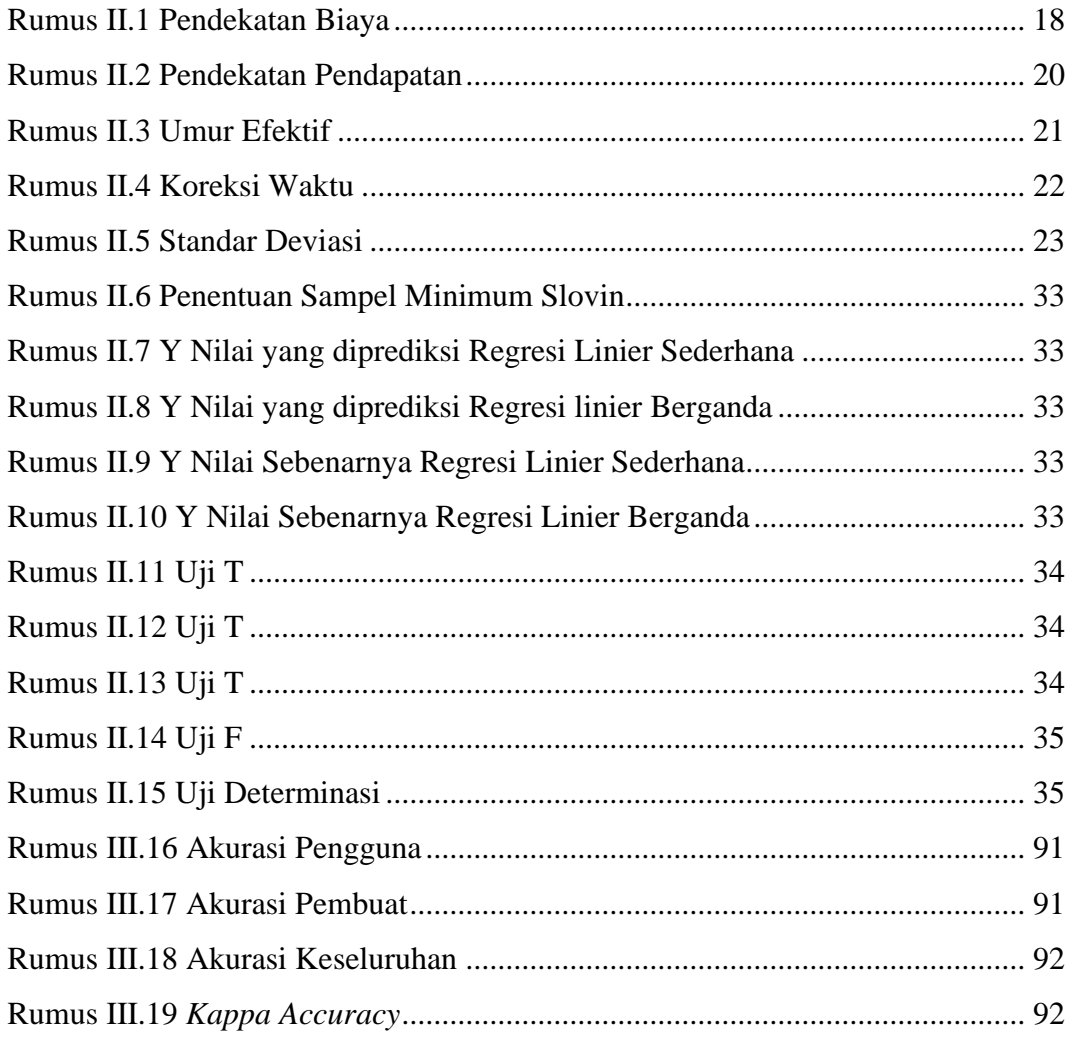